Collaborative Quality Improvement plan (cQIP) Drop-in session

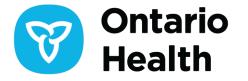

### Purpose

- Provide an opportunity for informal discussions, share improvement work and get your questions answered
- Review components of your cQIP
  - Provide some useful tips/tricks
- Provide information on improvement supports and available resources
- How to use QIP Navigator demonstration

Before we get started....any questions?

# Background

- The collaborative quality improvement plan (cQIP) is a population health management improvement plan that aligns provincial and local health system priorities with the Quadruple Aim, and considers populations most at risk.
- A process that Ontario Health teams (OHTs) work on all year to systematically identify and bridge gaps in care by using quality improvement and change management principles through an equity lens.

### Annual cQIP cycle for an Ontario Health Team

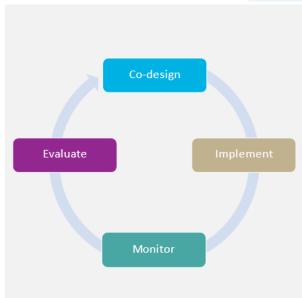

### Co-design

- · Review progress on change ideas
- · Develop the plan: What are we trying to accomplish?
- · Identify opportunities for improvement
- Review data and engage key stakeholders
- Complete Workplan and Narrative
- Approval of cQIP following CDMA
- Submit cQIP to Ontario Health by April 1

#### Implement

Test and assess impact of change ideas

#### Monitor

 Implement change ideas and measure/monitor outcomes and improvement

#### Evaluate

- Implement and review progress on change ideas
- · Review guidance materials for upcoming year
- · Plan for continued or new priorities

OHTs are to submit a cQIPs to Ontario Health before April 1, 2024

# **QIP Navigator**

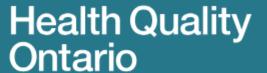

Let's make our health system healthier

Home

**Query QIPs** 

Resources

**Submit QIP** 

Welcome TEST OHT Log Out Profile A A A Français

**Download QIPs** 

### Welcome to QIP Navigator

Join a drop-in session where a quality improvement specialist will answer your questions, provide information on the QIP Navigator and offer advice on developing your QIP. Multiple dates available.

Health Quality Ontario is now part of Ontario Health, an agency created by the Government of Ontario with a mandate to connect and coordinate our

**Bookmark URL:** https://qipnavigator.hqontario.ca/Default.aspx

### Components of cQIP

- Three components of cQIP, based on the <u>Model for Improvement</u>:
  - A Progress Report, where OHTs reflect on their change initiatives over the past year, including successes, challenges, and lessons learned
  - A Narrative, where OHTs provide context for their quality improvement work by describing their OHT and the population they serve. The Narrative is also the place to capture and analyze emerging quality issues
  - A Workplan, where OHTs will set improvement targets for the quality indicators and describe their planned improvement initiatives to achieve these targets
- Together, these components reflect the progress your OHT made in 2023/24 and describe your plans for the coming year's quality improvement activities (2024/25)

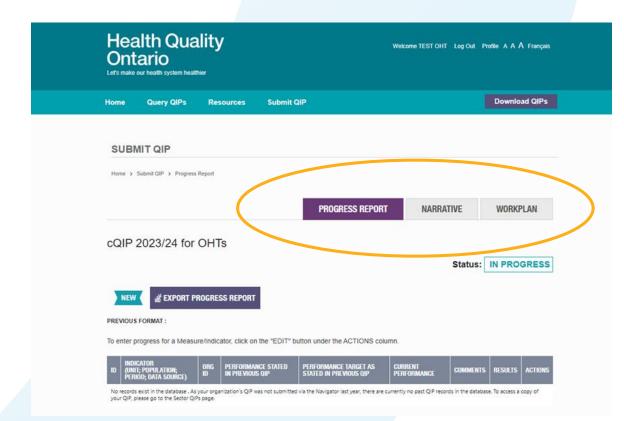

# To access the cQIP, click on 'Submit QIP' and look for fiscal year 2024/25, click 'Edit'

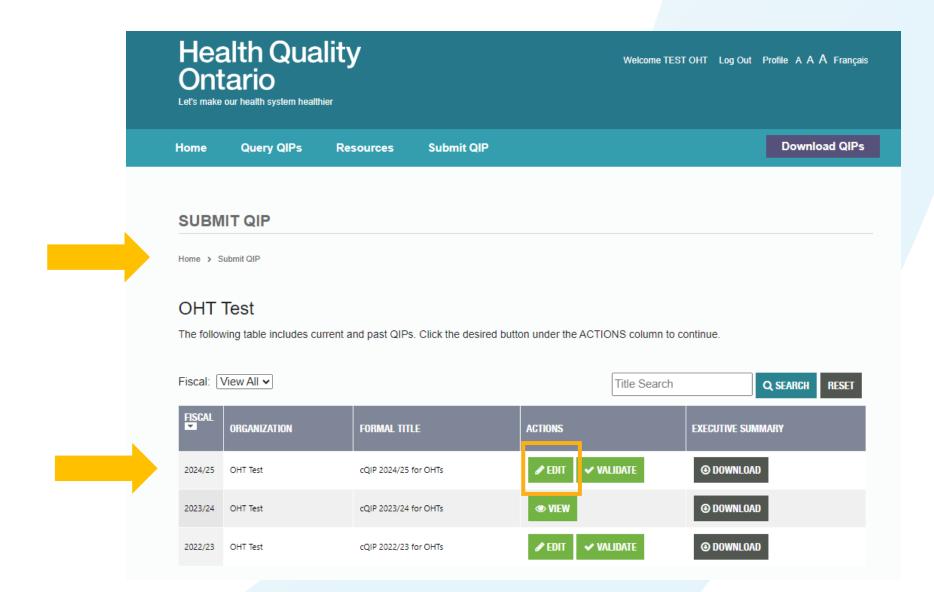

### First, to get started – download working document templates

# Click 'Export' to download working templates

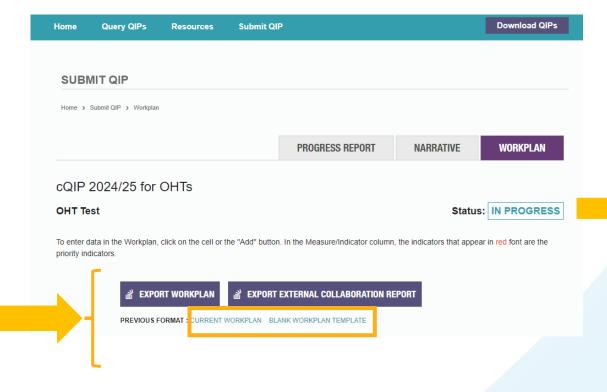

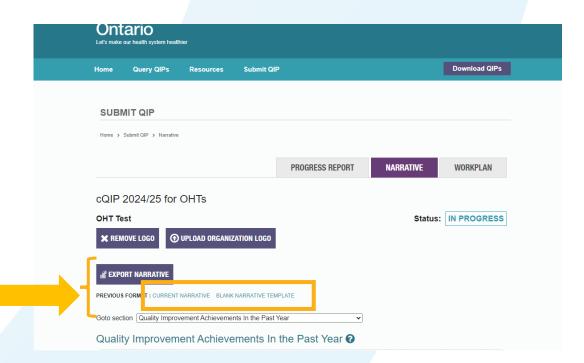

Note: Purple tabs contain templates that are downloadable in PDF format and suggest for use when cQIP has been finalized prior to validation

# Completing the progress report

- Includes information from the previous year cQIP workplan (i.e., target set, change concepts, process measures) and progress made toward targets
- Used to reflect, and describe any successes, barriers, learnings about what worked and what did not
- This information is a great starting point for determining areas for improvement, targets, and change concepts to include in your cQIP for the coming year

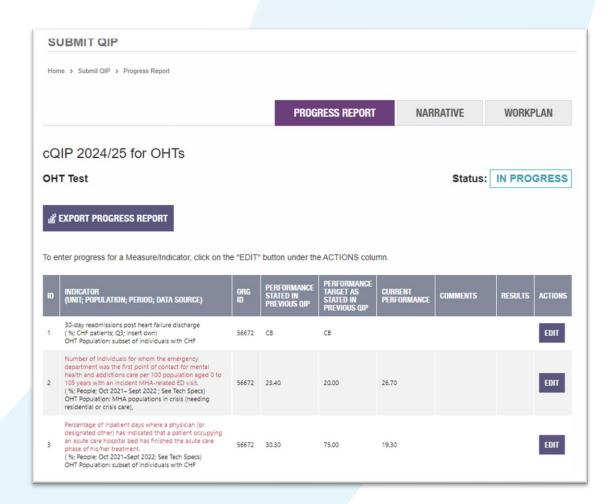

### What is required for completing the progress report?

### Click Edit for each indicator

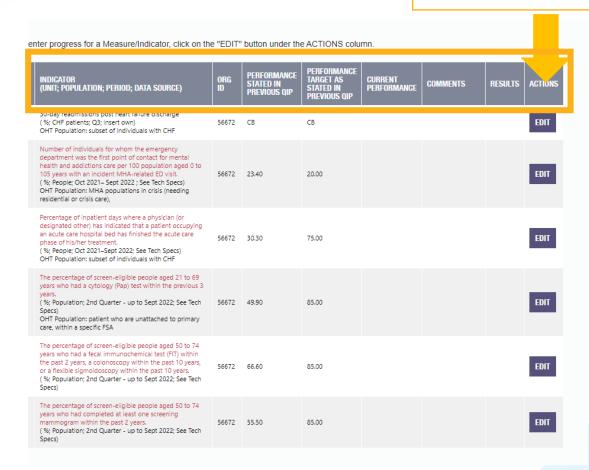

| J 9                                                           |                                                                                                    |             |                                                    |                                              |  |  |  |  |  |  |
|---------------------------------------------------------------|----------------------------------------------------------------------------------------------------|-------------|----------------------------------------------------|----------------------------------------------|--|--|--|--|--|--|
| Indicator<br>(unit;<br>population;<br>period; data<br>source) | Number of individuals for whom the emergency department was the first point of contact for mental health and addictions care per 100 population aged 0 to 105 years with an incident MHA-related ED visit.  ( %; People; Oct 2021– Sept 2022; See Tech Specs)  OHT Population: MHA populations in crisis (needing residential or crisis care), |             |                                                    |                                              |  |  |  |  |  |  |
| Organization                                                  | OHT Test[56672]                                                                                                    |             |                                                    |                                              |  |  |  |  |  |  |
| Current                                                       | 23.40                                                                                                    |             | Target as stated on previous QIP Q 20.00           |                                              |  |  |  |  |  |  |
| performance<br>as stated on<br>previous QIP                   |                                                                                                    |             |                                                    |                                              |  |  |  |  |  |  |
| Current                                                       | © 26.70 Collecting Baseline ONot Available Osuppressed                                                                                                    |             |                                                    |                                              |  |  |  |  |  |  |
| Performance                                                   | between 0.00 and 100.00                                                                                                    |             |                                                    |                                              |  |  |  |  |  |  |
| CHANGE IDEA                                                   | S FROM LAST YEAR'S QIP                                                                                                    | WAS THIS    | PROCESS MEASURES                                   | LESSONS LEARNED:                             |  |  |  |  |  |  |
|                                                               |                                                                                                    |             | FROM LAST YEAR'S                                   | •WHAT WERE YOUR SUCCESSES AND/OR CHALLENGES? |  |  |  |  |  |  |
|                                                               |                                                                                                    | IMPLEMENTED | QIP                                                |                                              |  |  |  |  |  |  |
|                                                               |                                                                                                    | AS INTENDED |                                                    |                                              |  |  |  |  |  |  |
| ideas that will l                                             | Please provide details about the change ideas that will lead to improvement. You are encouraged to include at least four (4)                                                                                                    |             | The measure that evaluates whether the change idea |                                              |  |  |  |  |  |  |
| _                                                             | per indicator because it                                                                                                    |             | being tested is                                    |                                              |  |  |  |  |  |  |

### **Narrative**

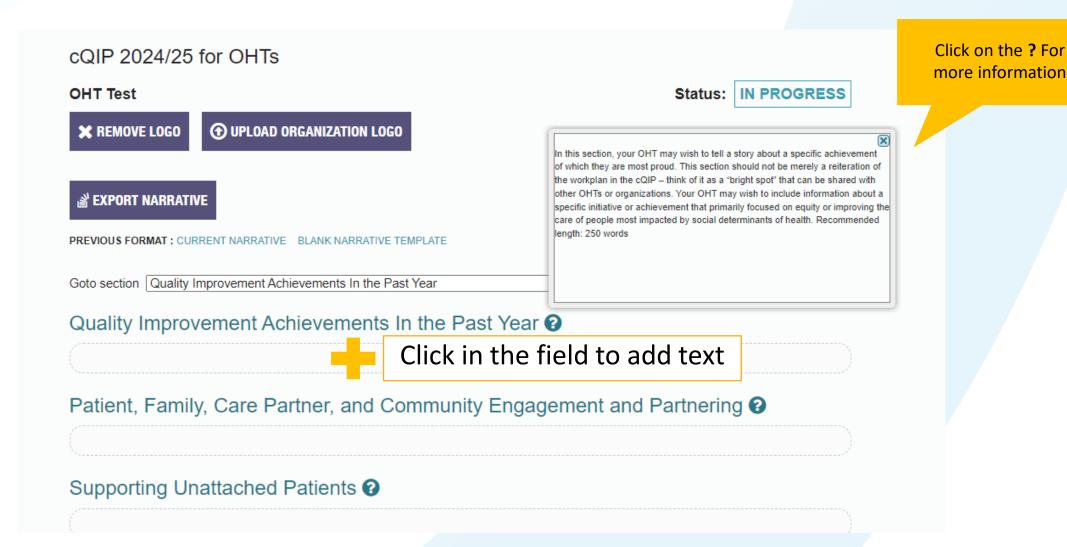

# Measure and change sections

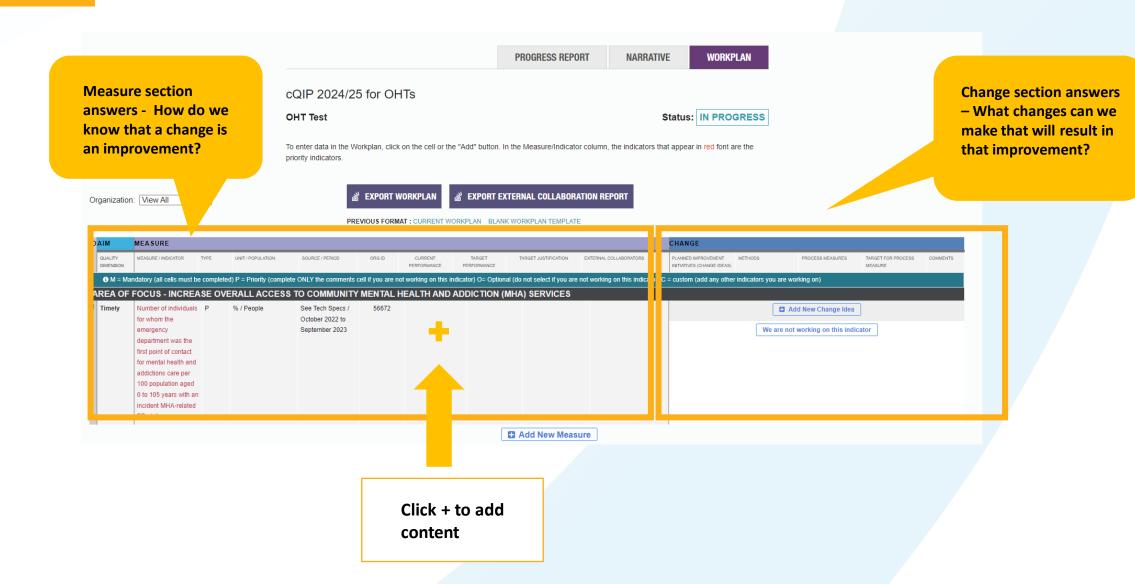

### Measure section

- Current performance will be pre-populated for all priority indicators (non-modifiable)
- Complete non-shaded sections
  - OHT population
  - Absolute Target
  - Target Justification
- Pay attention to the **Direction of Improvement**
- Optional you may wish to include any partners who have collaborated on the indicator initiative

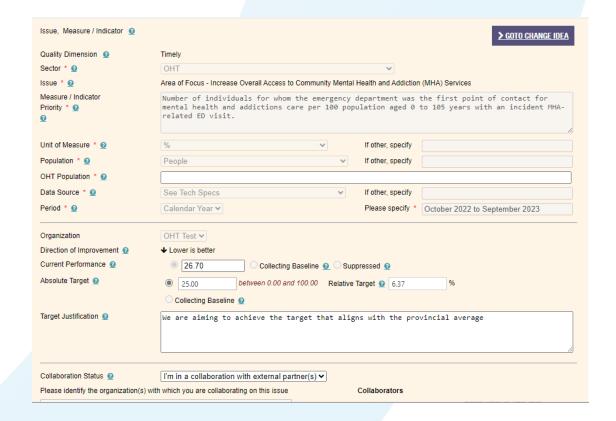

# Change ideas

- Change section is where all information related to your proposed change ideas are included
- Complete all sections
- OHTs are encouraged to include at least 4 change ideas per indicator because it typically takes many change ideas to influence the outcome
   (+ADD NEW CHANGE IDEA) for each
- Evidence-based change ideas can be found on OHT shared space and Resource tab in Navigator

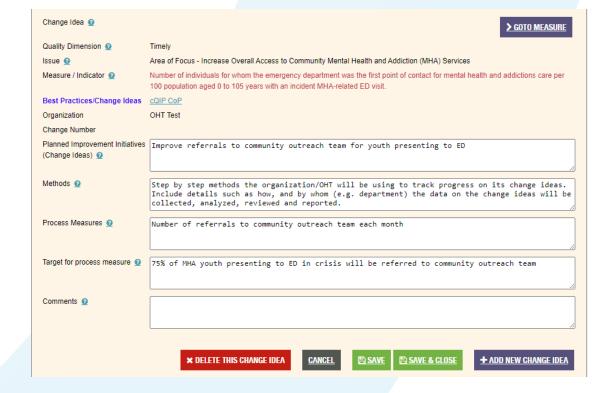

### **Custom indicator**

- OHTs are encouraged to integrate collaborative improvement work related to other system priorities, such as integrated clinical pathways (i.e. congestive heart failure, lower limb preservation)
- Complete all mandatory sectors where there is a red \*

| Measure                            |                                                                                                 |
|------------------------------------|-------------------------------------------------------------------------------------------------|
| Issue, Measure / Indicator 🧕       |                                                                                                 |
| Quality Dimension                  | Timely                                                                                          |
| Sector * 0                         | OHT ▼                                                                                           |
| Issue * 2                          | Area of Focus - Increase Overall Access to Community Mental Health and Addiction (MHA) Services |
| Measure / Indicator * 2            |                                                                                                 |
| Search the Indicator               |                                                                                                 |
| Unit of Measure * 0                | Other   If other, specify                                                                       |
| Population * @                     | Other If other, specify                                                                         |
| OHT Population * 2                 |                                                                                                 |
| Data Source * Q                    | Other   If other, specify                                                                       |
| Period * 0                         | Other Please specify *                                                                          |
| Organization  Current Performance  | OHT Test ▼  ○ Collecting Baseline ② ○ Suppressed ②                                              |
| Absolute Target                    |                                                                                                 |
| ribsolute larget 👱                 | Relative Target                                                                                 |
|                                    | ○ Collecting Baseline ②                                                                         |
| Target Justification 9             |                                                                                                 |
| Collaboration Status 9             | Not in a collaboration                                                                          |
| × DELETE THIS MEASURE              | CLEAR ALL FIELDS CANCEL PSAVE CLOSE                                                             |
| leasureDetail.aspx?SubmissionId=23 | 566&AimId=34681&objective_id=34679                                                              |

### Validate to identify any omissions

- Click on 'Validate' to identify any omissions (which will appear in red font)
  - You can print off 'incomplete submission report'
- Once you no longer have any omissions, you can submit

**Note:** print off all 3 components of cQIP prior to final submission so you can share with partners and your community (suggest printing PDF versions)

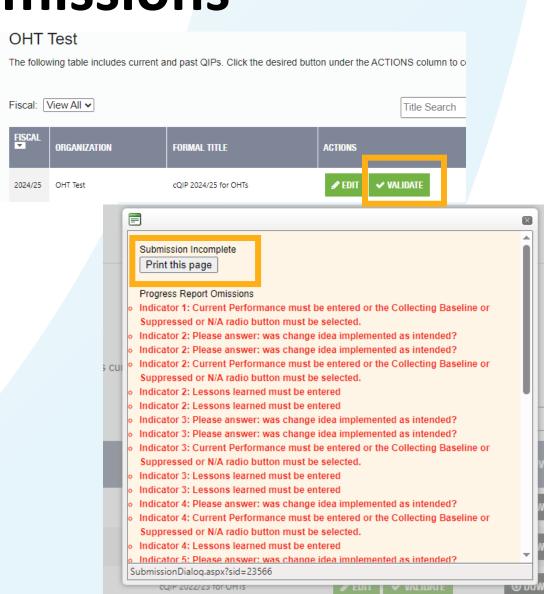

### Print off executive summary and final PDFs prior to sign-off

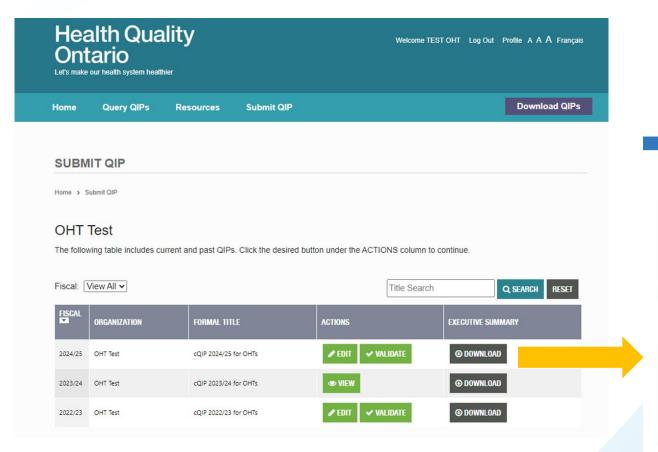

Note: Purple tabs contain templates that are downloadable in PDF format and suggest for use when cQIP has been finalized prior to validation

1 EXECUTIVE SUMMARY cQIP 2024/25

Org ID 56672 | OHT Test

### AREA OF FOCUS - INCREASE OVERALL ACCESS TO COMMUNITY MENTAL HEALTH AND ADDICTION (MHA) SERVICES

TIMELY Last Year's Performance (LY) Current Year's Performance (CY) ↓ Lower is better Number of individuals for whom the Target emergency department was the first point of 20.0 26.7 23.4 25.0 contact for mental health and addictions care per 100 population aged 0 to 105 years with an incident MHA-related ED visit. 2023/24 2024/25 Target Collaborators: Waypoint Centre For Mental Health Care

#### AREA OF FOCUS- IMPROVING OVERALL ACCESS TO CARE IN THE MOST APPROPRIATE SETTING

| EFFICIENT                                                                                                    | Last Year's Performance (LY) |        | Current Year's Performance (CY) |        | ↓ Lower is better |  |
|----------------------------------------------------------------------------------------------------|------------------------------|--------|---------------------------------|--------|-------------------|--|
| Percentage of inpatient days where a<br>physician (or designated other) has<br>indicated that a patient occupying an acute<br>care hospital bed has finished the acute | 30.3                         | 75.0   | 19.3                            | 25.0   | o Target          |  |
| care phase of his/her treatment.                                                                                                    | 2023/24                      | Target | 2024/25                         | Target | LY CY             |  |
| Collaborators: McMaster FHT                                                                                                    |                              |        |                                 |        |                   |  |

# Final sign-off

### **SIGN-OFF**

It is recommended that the following individuals review and sign-off on your organization's Quality Improvement Plan (where applicable):

I have reviewed and approved our organization's Quality Improvement Plan

cQIP lead

Other leadership as appropriate

Other leadership as appropriate

### Resources for cQIP program support

- Access to OHT Data Dashboard (email ohtanalytics@ontariohealth.ca)
- Join the cQIP Community of Practice (click subscribe to updates)
  - https://quorum.hqontario.ca/oht-collaboratives/en-us/
- For other inquiries, email cQIP support team at Ontario Health QIP@ontariohealth.ca